Opis elementów zawartych w xml do układania stron.

# **I. Typy xmli**

A. Formatka (07, 11)

```
<?xml version="1.0" encoding="UTF-8"?>
<firmatic arrange_params="" arrange_type="absolute_xml"
startFocusField="Fnd_HX_PartnerIdent">
<inputs/>
<buttons/>
<logicals/>
<radio_sets/>
<textareas/>
<colors/>
</firmatic>
```
i. Opis atrybutów:

a) znacznik firmatic

• arrange\_params – obecnie nieużywany, przeznaczony na parametry układu (np. jeżeli byłaby automatyczna układaczka to na ile kolumn należy rozłożyć elementy).

• arrange type – typ układu, typy opisane są w punkcie II.

• startFocusField – nazwa pola, na którym ma być ustawiony focus po pierwszym wejściu w stronę. Wartość pusta oznacza automatyczne ustawienie na pierwszym edytowalnym polu.

ii. Opis znaczników:

- a) firmatic korzeń xml-a,
- b) inputs standardowe pola tekstowe w formularzu,

c) buttons – przyciski dodatkowe (obecnie wszędzie wyświetlane pod formularzem),

- d) logicals pola logiczne w formularzu,
- e) radio\_sets pola radio w formularzu,
- f) textareas duże pola tekstowe w formularzu,
- g) colors opis kolorowania pól.

B. Twx (04, 05, 06, 10, 19)

```
 <?xml version="1.0" encoding="UTF-8"?>
 <firmatic arrange_params="" arrange_type="absolute_xml"
```

```
startFocusField="Fnd_HX_PartnerIdent">
   <columns/>
   <inputs/>
   <buttons/>
   <logicals/>
   <radio_sets/>
   <textareas/>
   <colors/>
   </firmatic>
```
i. Opis znaczników:

a) columns – kolumny w części browsera.

# **II. Typy układów:**

A. absolute xml – układ w którym wszystkie parametry brane są z pliku xml. Wyjątkiem są twxy (04, 05, 06) dla, których z xml-a odczytywane są jedynie parametry związane z kolorowaniem pól i startowym położeniem focusa.

B. absolute firmatic – układ w którym wszystkie parametry brane są z pliku xml, ale interpretowane są jako parametry przesyłane z firmatica. Uwaga związana z twxami dalej obowiązuje.

C. simple – układ w którym pomijane są parametry dotyczące ułożenia elementów, i są one układane jeden pod drugim.

D. dowolna inna wartość – układ domyślny, tzn. absolute\_firmatic dla twxów oraz simple dla formatek i 19.

### **III. Kolorowanie pól**

A. Przykładowy xml

```
<field name="Fnd_HX_FromDateNumber" styleName="field-danger" type="empty"
argument="" />
```
B. Opis xmla

i. znacznik: field (obowiązkowy)

ii. name – nazwa pola/kolumny

iii. styleName – nazwa stylu zgodna ze stylami zawartymi w pliku stylów dla pól - dla każdego "type" można sobie zdefiniować własny styleName i odpowiednio się na niego powoływać w xml-u i css-sie.

iv. type – typ pola zgodnie z określonymi typami

v. argument - argument stosowany w niektórych regułach

```
C. Typy pól
```
i. empty – styl zostanie ustawiony jeżeli pole będzie puste, lub będzie się znajdować w nim wartość niedozwolona dla takiego formatu pola (np. '/ /' dla daty),

ii. fempty – styl zostanie ustawiony jeżeli pole będzie puste,

iii. not empty – styl zostanie ustawiony jeżeli pole nie będzie puste, oraz będzie zawierać poprawną wartość dla takiego formatu pola,

iv. fnot\_empty – styl zostanie ustawiony jeżeli pole nie będzie puste,

v. It zero – styl zostanie ustawiony jeżeli pole będzie zawierać wartość liczbową i będzie ona mniejsza od zera,

vi. eq\_zero – styl zostanie ustawiony jeżeli pole będzie zawierać wartość liczbową i będzie ona równa zero,

vii. gt\_zero – styl zostanie ustawiony jeżeli pole będzie zawierać wartość liczbową i będzie ona większa od zera.

viii. regular - zawsze

ix. eq\_str\_val - styl zostanie ustawiony jeżeli pole będzie posiadać wartość równą tej która zawarta jest w atrybucie argument (np. argument="Zmian")

D. Kolory dla linii

W sekcji <line\_colors> xml-a dodawane są reguły, które będą stosowane w całej linii. Ma to zastosowanie np. w sprawach.

Przykładowy xml to:

<item type="lt\_curr\_time" styleName="font-red" argument="13" />

Reguły dla tej sekcji to:

i. It\_curr\_time - reguła ta porównuje wartości kolumn podanych numerycznie z bieżącym czasem. Jeżeli bieżący czas jest późniejszy niż ten w kolumnach to stosowany jest styl. argument może mieć wartość "liczba" lub "liczba;liczba", w tym drugim przypadku druga kolumna zawiera dokładną godzinę.

ii. eq true - styl zostanie ustawiony jeżeli pole wskazane jako argument będzie miało wartość "Tak".

Przykład, zamknięte sprawy są pokolorowane na czerwono:

<item argument="Flag\_Close" styleName="font-red" type="eq\_true"/>

iii. - special aff - reguła stworzona na potrzeby ZKS stosowana w sprawach. Porównuje wartości pól

Date Close i Date Realize i przypisuje im jeden z 3 stylów: aff-ok, aff-late, aff-overdue. Jeżeli Date Realize < Date Close i sprawa jest zamknięta, to działa aff-ok. Jeżeli Date Close > Date Realize i sprawa jest zamknięta, to działa aff-late. Jeżeli sprawa niezamknięta, lub brak jest Date Close, to działa styl aff-overdue.

Przykład:

```
<item argument="Date_Close;Date_Realize"
styleName="aff-ok;aff-late;aff-overdue" type="special_aff"/>
```
#### **IV. Browser spraw**

A. Przykładowy xml, który jest odczytywany z /var/lib/tomcat/ca (default lub uzytkownik)

```
 <?xml version="1.0" encoding="UTF-8" standalone="no"?>
<firmatic arrange_params="" arrange_type="absolute_xml" startFocusField="">
  <columns>
     <column labelText="Lp" name="WorkHeadAff.Lp" order="1" visible="true"
width="32"/>
     <column labelText="Numer" name="WorkHeadAff.Number" order="2"
visible="true" width="56"/>
     <column labelText="" name="WorkHeadAff.NumberSuffix" order="3"
visible="false" width="18"/>
     <column labelText="Założył" name="TempUserData_From.UserIdent" order="4"
visible="true" width="68"/>
     <column labelText="Zmk" name="WorkHeadAff.Flag_Close" order="5"
visible="true" width="38"/>
     <column labelText="Tytuł" name="WorkHeadAff.Tytul" order="6"
visible="true" width="254"/>
     <column labelText="Adresat" name="TempUserData_To.UserIdent" order="7"
visible="true" width="78"/>
     <column labelText="Założono" name="WorkHeadAff.Date_Create" order="8"
visible="true" width="91"/>
     <column labelText="Kontrahent" name="TempPartners.PartnerShortName"
order="9" visible="true" width="142"/>
     <column labelText="Dotyczy" name="TempAffair.CodeAffairIdent" order="10"
visible="true" width="90"/>
     <column labelText="Odebrano" name="WorkHeadAff.Date_Message" order="11"
visible="false" width="18"/>
     <column labelText="Przeczytano" name="WorkHeadAff.Date_Read" order="12"
visible="false" width="18"/>
     <column labelText="Zamknięto" name="WorkHeadAff.Date_Close" order="13"
visible="false" width="18"/>
     <column labelText="D.realizacji" name="WorkHeadAff.Date_Realize"
order="14" visible="true" width="95"/>
     <column labelText="Ważne od" name="WorkHeadAff.Date_ValidateFrom"
order="15" visible="false" width="18"/>
```
2018/12/08 01:08 5/8 I. Typy xmli

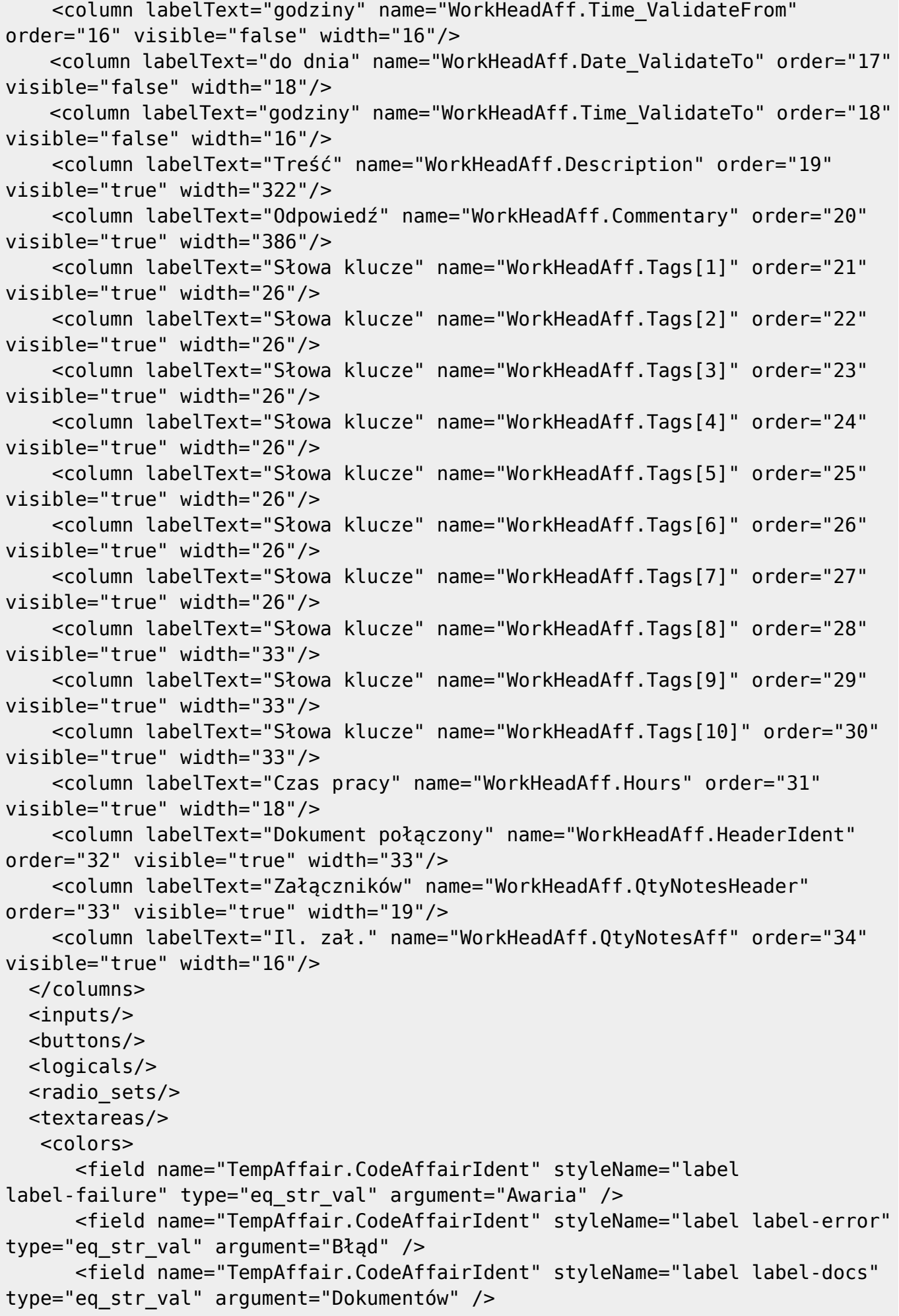

```
 <field name="TempAffair.CodeAffairIdent" styleName="label
label-delivery" type="eq_str_val" argument="Dostawy" />
       <field name="TempAffair.CodeAffairIdent" styleName="label
label-invoice" type="eq str val" argument="Faktury" />
       <field name="TempAffair.CodeAffairIdent" styleName="label label-info"
type="eq_str_val" argument="Inne" />
       <field name="TempAffair.CodeAffairIdent" styleName="label
label-modification" type="eq_str_val" argument="Modyfikacja" />
       <field name="TempAffair.CodeAffairIdent" styleName="label label-new"
type="eq_str_val" argument="Nowa" />
       <field name="TempAffair.CodeAffairIdent" styleName="label
label-complaint" type="eq str val" argument="Reklamacji" />
       <field name="TempAffair.CodeAffairIdent" styleName="label
label-service" type="eq str val" argument="Serwisu" />
       <field name="TempAffair.CodeAffairIdent" styleName="label
label-payment" type="eq_str_val" argument="Zapłaty" />
       <field name="WorkHeadAff.Description" styleName="left" type="tooltip"
/ <field name="WorkHeadAff.Commentary" styleName="left" type="tooltip"
/ <field name="WorkHeadAff.Tytul" styleName="right" type="tooltip" />
  </colors>
   <line_colors>
     <item type="lt_curr_time" styleName="font-red" argument="13" />
   </line_colors>
</firmatic>
```
Uwaga, fragment:

```
<field name="WorkHeadAff.Description" styleName="left" type="tooltip" />
<field name="WorkHeadAff.Commentary" styleName="left" type="tooltip" />
<field name="WorkHeadAff.Tytul" styleName="right" type="tooltip" />
```
wyświetla dymki z opisami w browserze spraw.

B. Opis atrybutów dla pól

i. labelText – nazwa opisu kolumny (tylko do pomocy w układaniu),

ii. name – nazwa pola

iii. order – kolejność (od 1 do n)

iv. visible – widoczność

v. width – szerokość w pikselach

Firmatic - http://www.firmatic.pl/dokuwiki/

### **V. Pliki i katalogi**

A. /var/lib/tomcat/ca – główny katalog z plikami do układania

B. /var/lib/tomcat/ca/default – domyślne pliki do układania

```
C. resources/deploy/css/colors.css – plik ze stylami dla pól, np.
```

```
Przykładowy colors.css
```

```
.field-danger {
     background-color: #F2DEDE !important;
     border-color: #EED3D7 !important;
     color: #B94A48 !important;
}
.field-start {
     background-color: #c5dff6 !important;
     border-color: #f6680a !important;
     color: #B94A48 !important;
}
.field-info {
    background-color: #dee100 !important;
     border-color: #ef0718 !important;
     color: #B94A48 !important;
}
.font-red {
     color: rgb(221, 75, 57);
     font-family: 'tgb gothic', 'helvetica neue', helvetica, arial,
sans-serif;
}
.label-delivery {
   background-color: #990099 !important;
}
.label-payment {
   background-color: #7ODB93 !important;
}
.label-service {
   background-color: #ff6600 !important;
}
.label-info {
   background-color: #66cccc !important;
}
.label-failure {
```

```
Last update: 2015/10/15 10:13 opis_plikow_xml_ukladaczki http://www.firmatic.pl/dokuwiki/doku.php?id=opis_plikow_xml_ukladaczki
```

```
background-color: #ff0033 !important;
}
.label-error {
   background-color: #ff3366 !important;
}
.label-docs {
   background-color: #8C7853 !important;
}
.label-invoice {
   background-color: #6699ff !important;
}
.label-modification {
   background-color: #66cc99 !important;
}
.label-new {
   background-color: #33cc66 !important;
}
.label-complaint {
   background-color: #ff6666 !important;
}
```
From: <http://www.firmatic.pl/dokuwiki/>- **Firmatic**

Permanent link: **[http://www.firmatic.pl/dokuwiki/doku.php?id=opis\\_plikow\\_xml\\_ukladaczki](http://www.firmatic.pl/dokuwiki/doku.php?id=opis_plikow_xml_ukladaczki)**

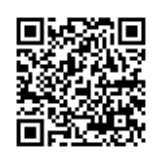

Last update: **2015/10/15 10:13**